# **FUNDRAISING EVENT APPROVAL FORM INSTRUCTIONS**

### **Overview**

CSU Long Beach University Relations and Development requires fundraising events to be approved in writing when the event utilizes the University name, logo, or trademarks and represents that the University will benefit from the proceeds. Prior to the event's announcement, the delegated authority shall review the fundraising event's budget, drafts of solicitation materials, and action plan to comply with federal, state, and local regulations.

# **Common Questions?**

### **Where can I find the Fundraising Event Approval Form?**

The CSULB Fundraising Event form can be found at the following website:

### [http://web.csulb.edu/sites/intranet/files/2014/06/Fund\\_Raising\\_Event-11.17.2016.pdf](http://web.csulb.edu/sites/intranet/files/2014/06/Fund_Raising_Event-11.17.2016.pdf)

#### **Who approves the Fundraising Event Approval Form?**

The Fund Raising Event Approval form must be completed by the following four approvers: Associate Vice President (AVP) for University Relations and Development (URD), Associate Vice President (AVP) for Financial Management (FM), Chief Operating Officer (COO) for the Research Foundation (FDN), and University Controller.

#### **Can attachments be added to the Fundraising Event Approval Form?**

Yes, you can add attachments to the Fundraising Event Approval Form.

#### **What software is required to submit the Form?**

The workflow submission process on the Fundraising Event Approval Form requires Adobe Acrobat Professional.

#### **Where to send the Form?**

Completed forms, or questions regarding form completion or submission, should be sent to [Michael.Losquadro@csulb.edu.](mailto:Michael.Losquadro@csulb.edu)

# **Completing & Submitting the Fundraising Event Approval Form**

# **Requestor Information**

In this section, enter information regarding the person requesting the event.

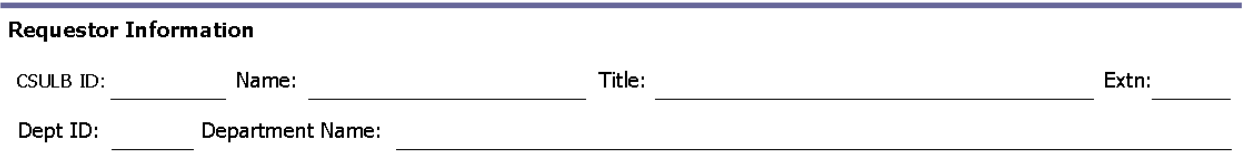

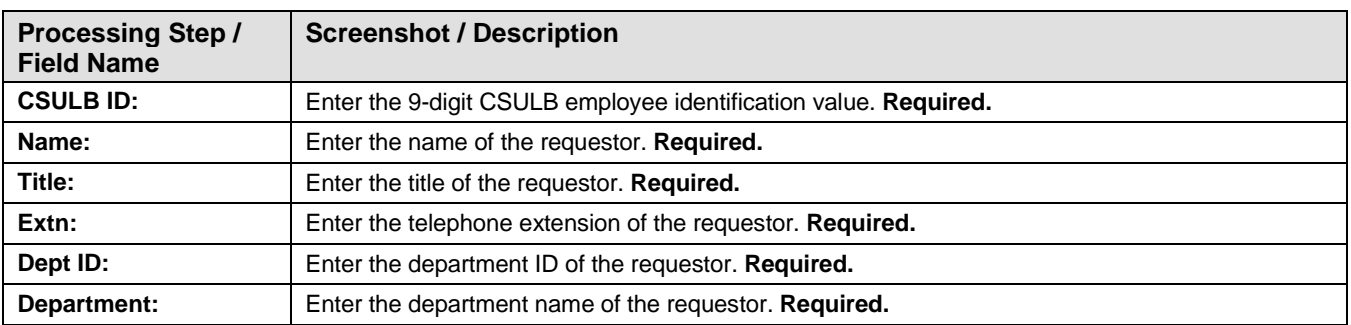

## **Event Details**

In this section, enter the detailed information about the event.

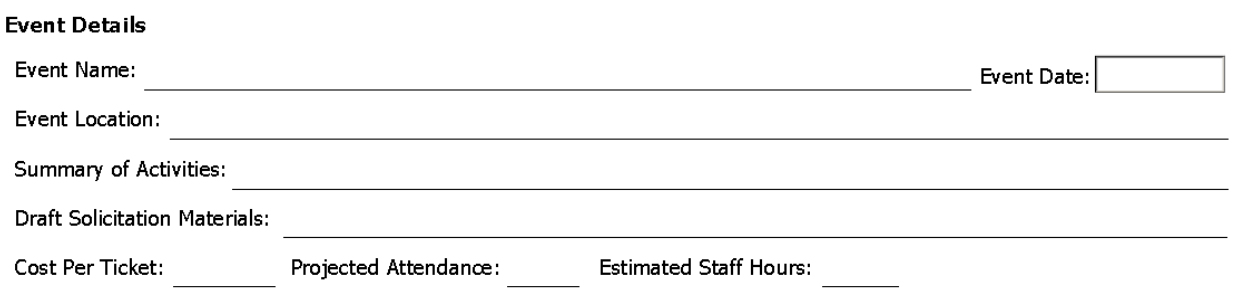

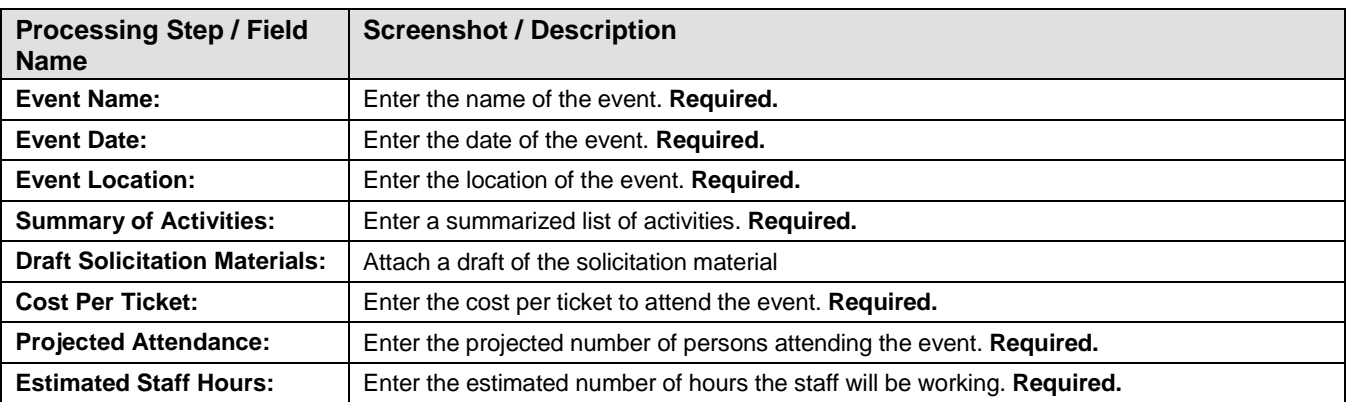

## **Event Risk Controls**

In this section, answer the risk management questions and enter the relevant information about the activity.

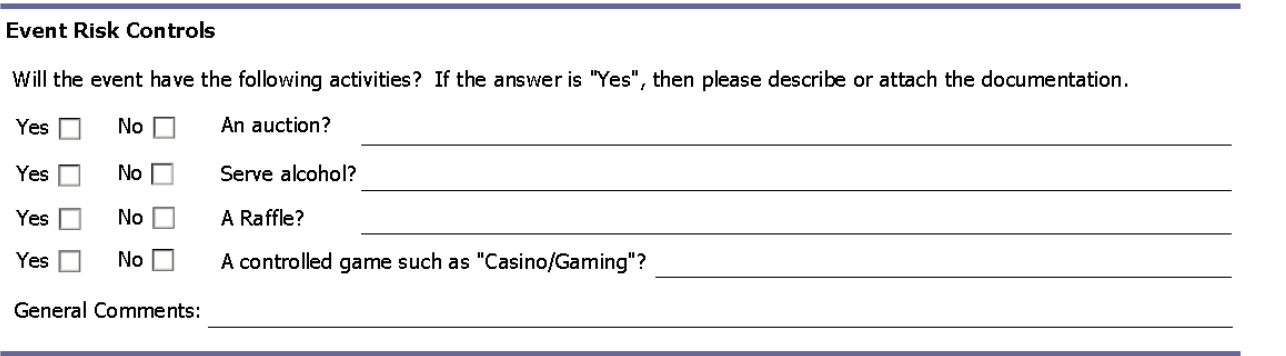

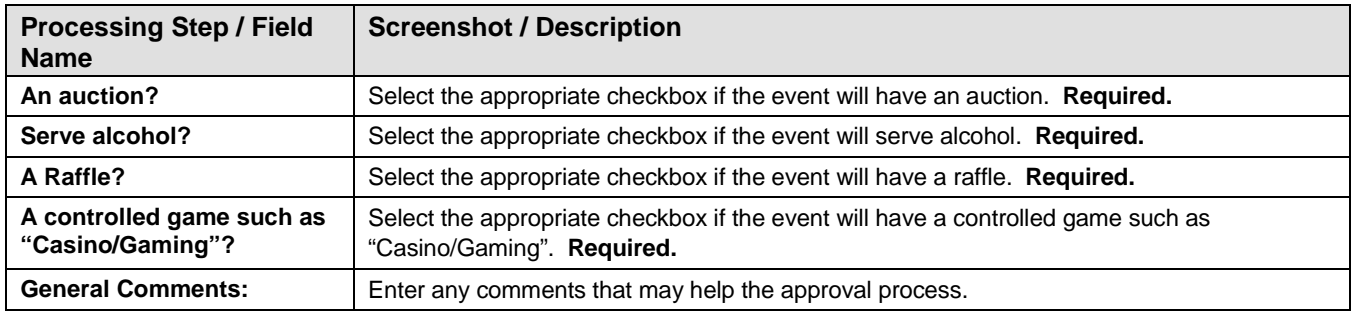

## **Required Event Budget**

This section requires the budget's chartfield information.

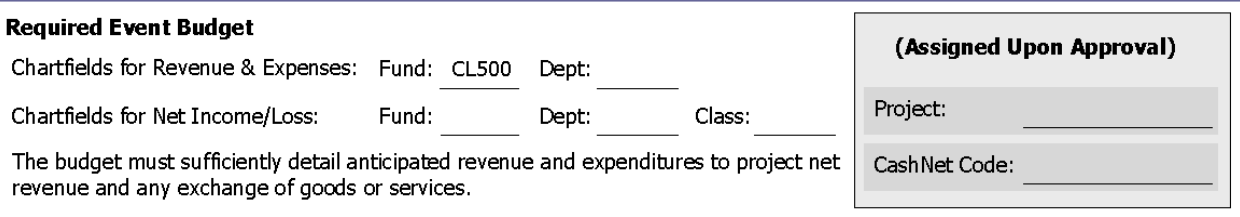

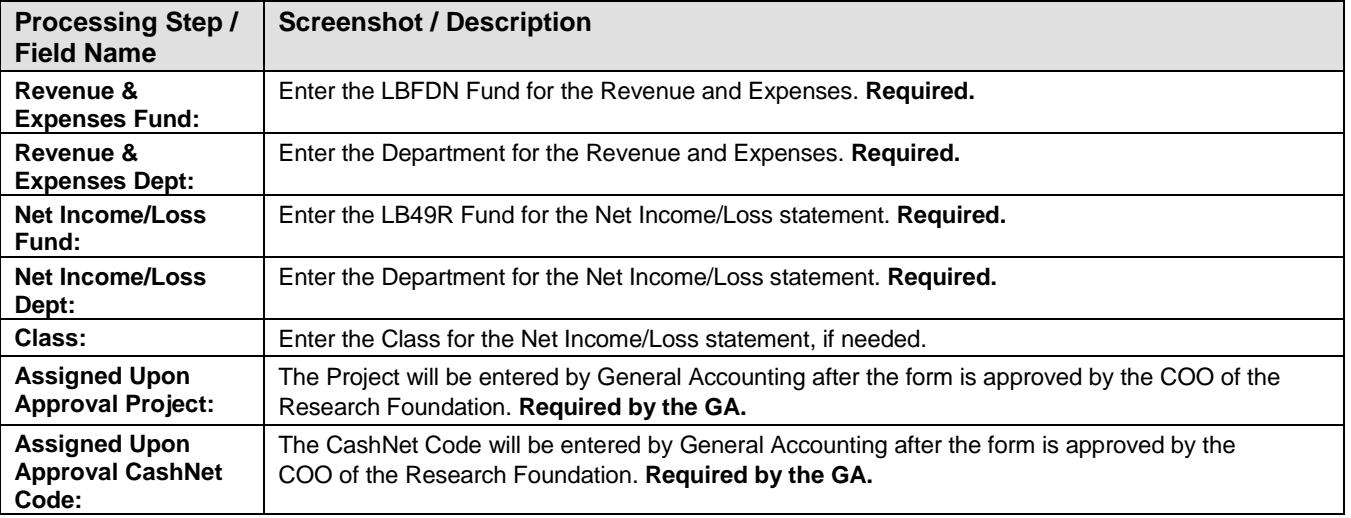

### **Revenue**

In this section, enter the estimated revenue from the event.

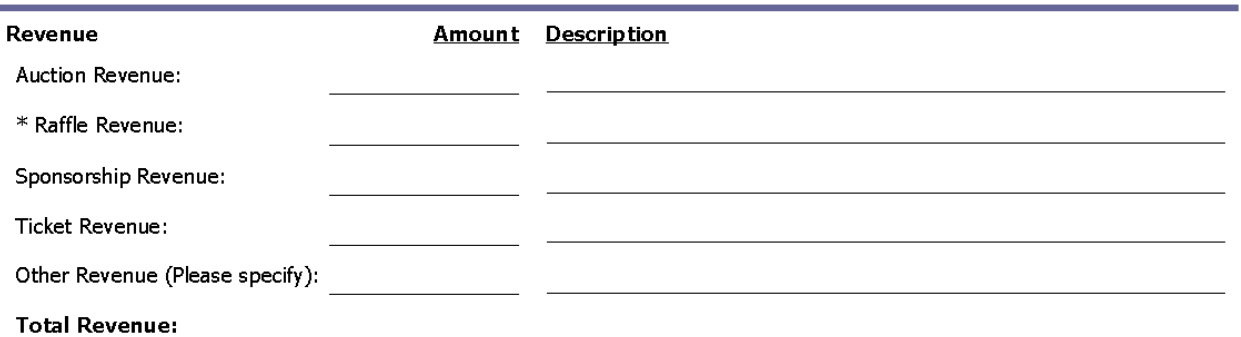

\* Raffles will be reviewed and approved by CSULB Research Foundation

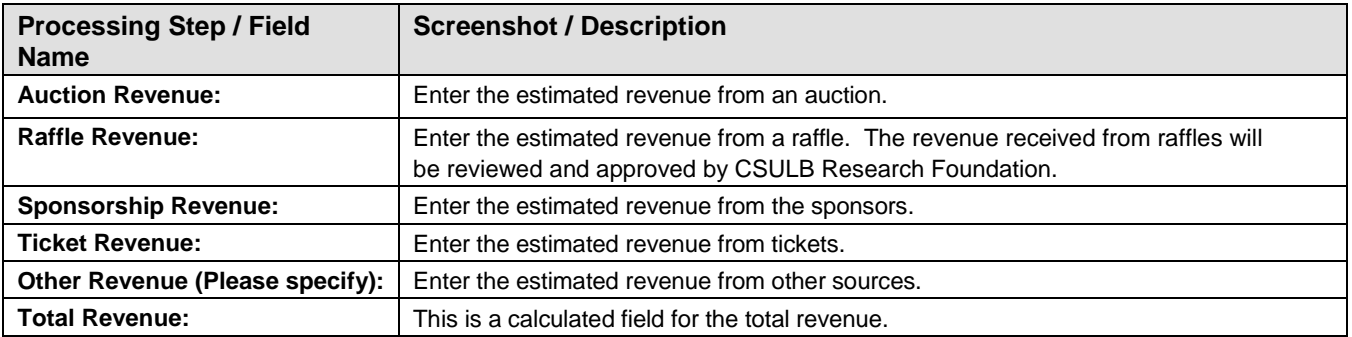

## **Expenses**

In this section, enter the estimated expenses occurred from the event.

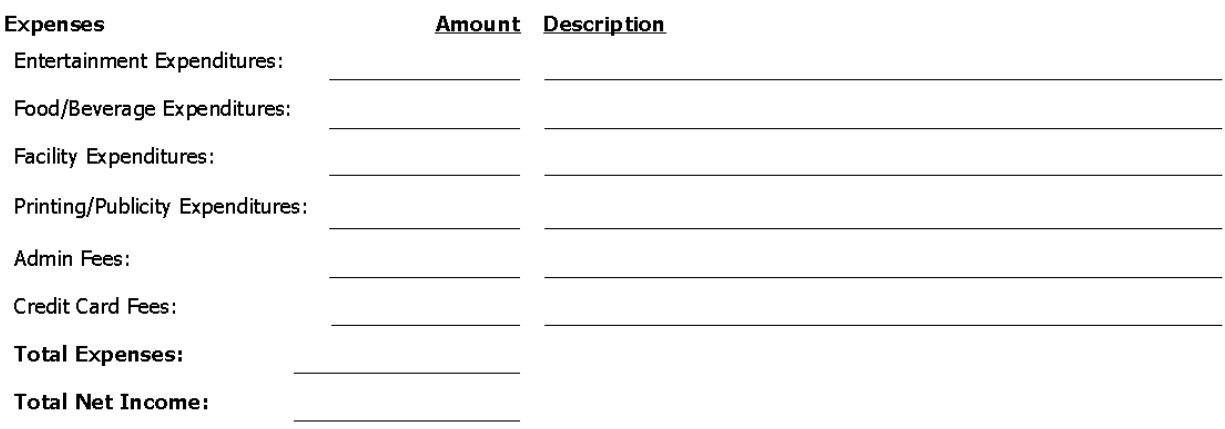

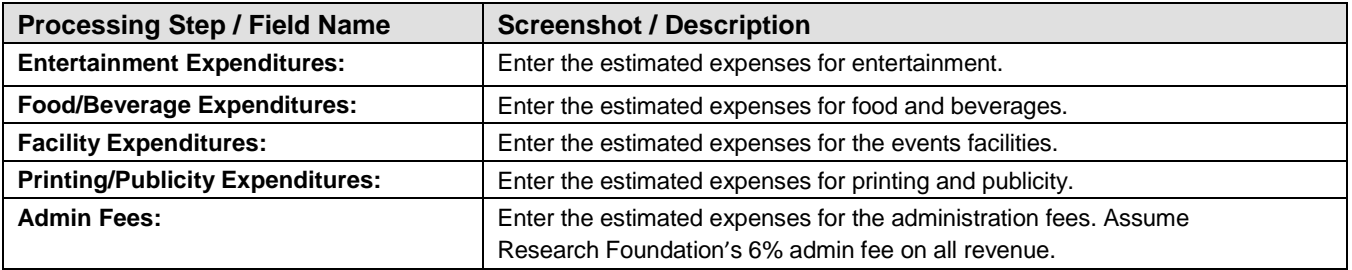

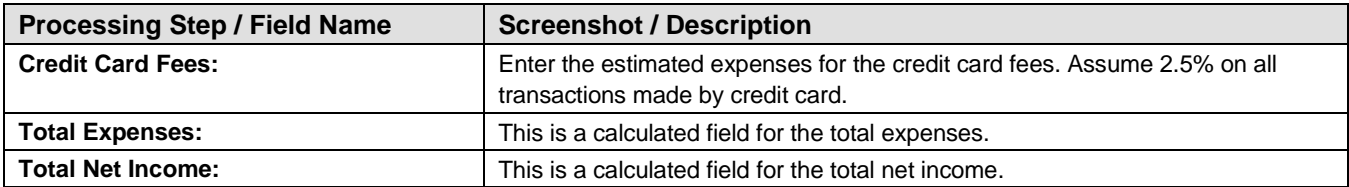

#### **Fundraiser Contractor**

This section is completed only if a fundraiser contractor is utilized.

Fill-out only if you plan to utilize services of a contract fundraiser (Attach copy of draft contract)

Yes  $\Box$  No  $\Box$ Will the Fundraiser have Custody of Contributions?

**Estimated Gross Receipts:** 

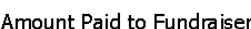

Amount Paid to Foundation:

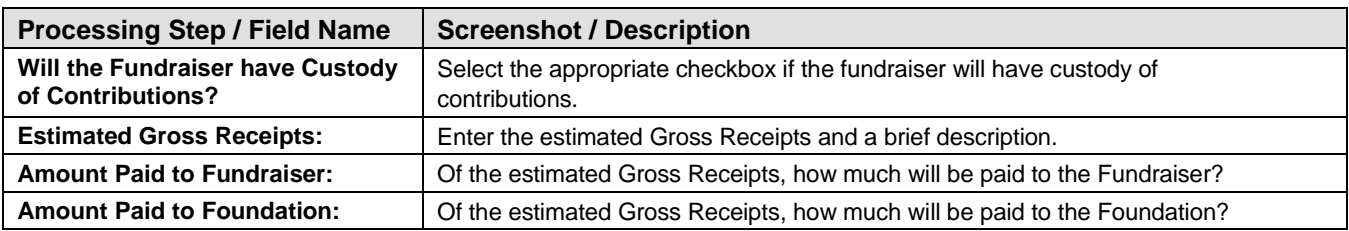

### **Policy, Terms and Condition**

This section contains the CSULB Fundraising policy and its terms and conditions.

#### Policy, Terms and Conditions

Fundraising events with expected gross receipts greater than \$5,000 or those with plans for an auction or raffle of any size must be approved in writing by the delegated authority when the fundraising event utilizes the University name, logo, or trademarks and represents that the University will benefit from the proceeds. Prior to the event's announcement, the delegated authority shall review the fundraising event's budget, drafts of solicitation materials, and action plan to comply with federal, state, and local regulations.

- All marketing, solicitation, and/or registration materials must be submitted with form.
- Purchasing will be contacted for any and all venue contracts. Appropriate insurance must be in place prior to event.
- Please allow 5 working days for approval or changes to the request form.

### **Adding Attachments**

Attachments may be added if applicable.

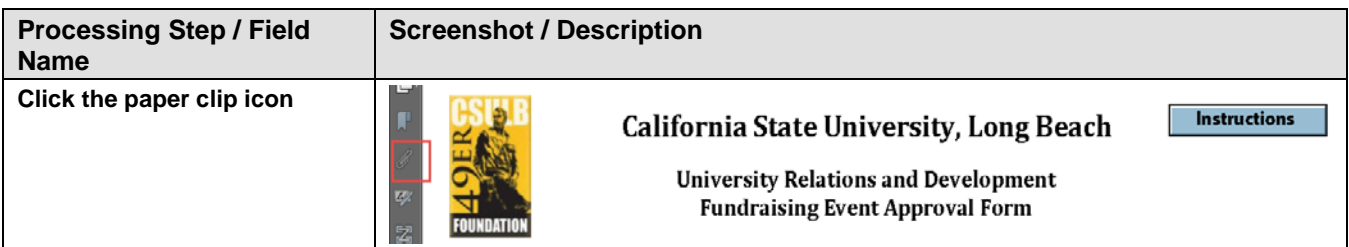

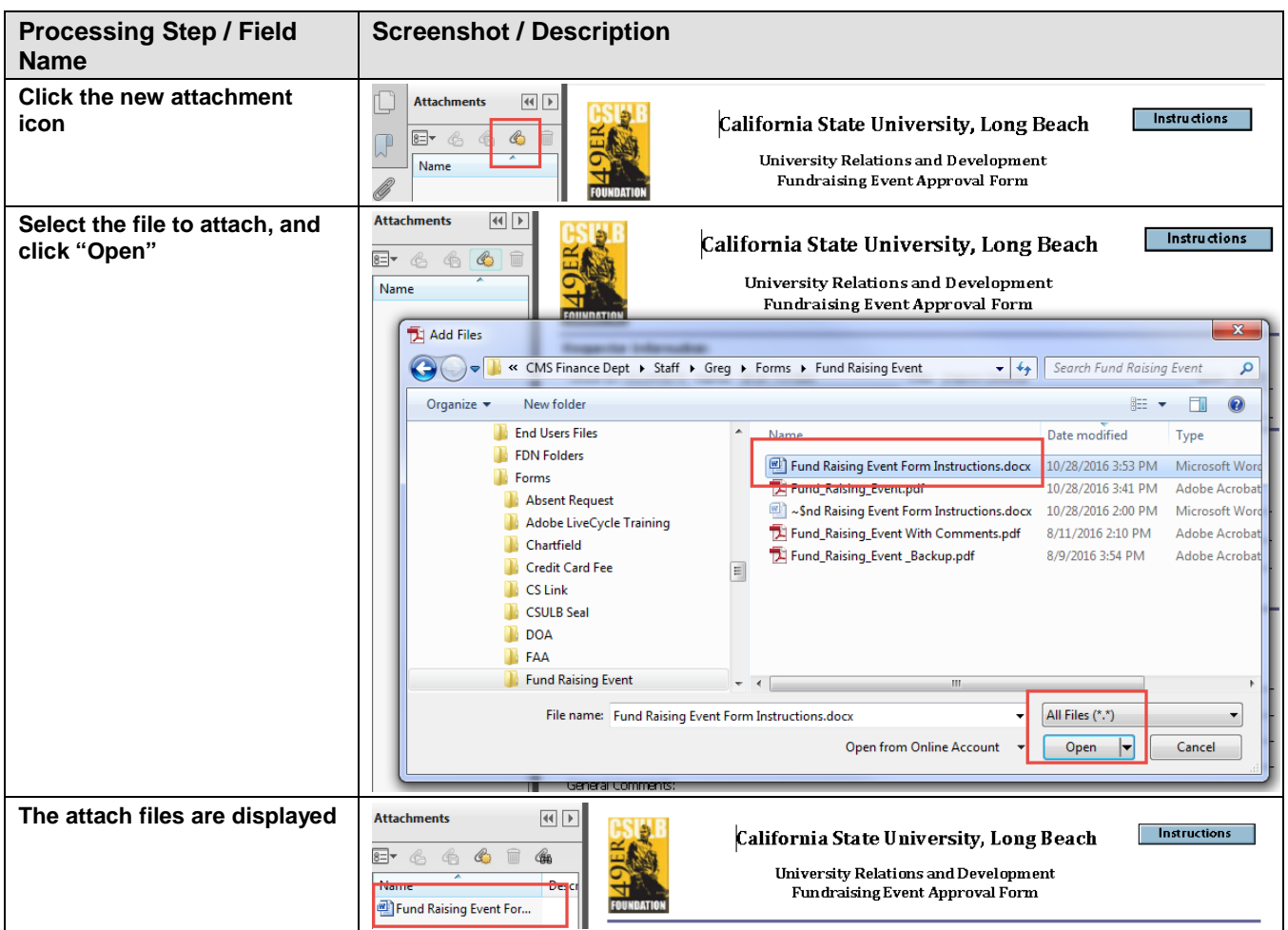

# **Requestor**

This section must be completed by the person requesting the fundraising event.

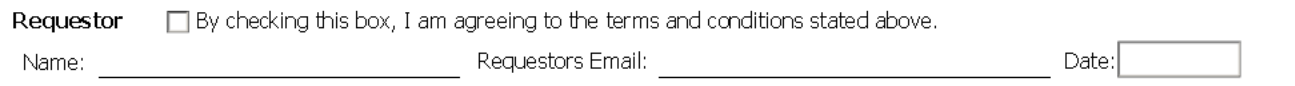

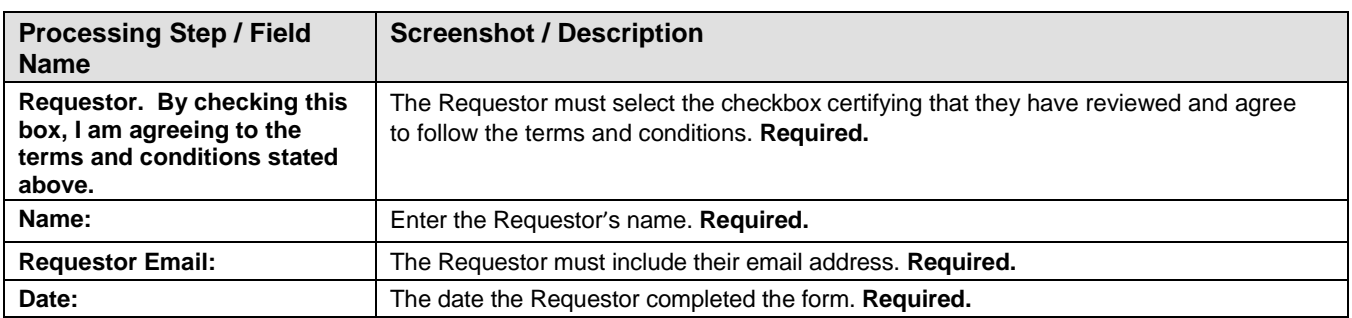

# **AVP for URD Approval**

This section must be completed by the AVP of University of Relations and Development (URD).

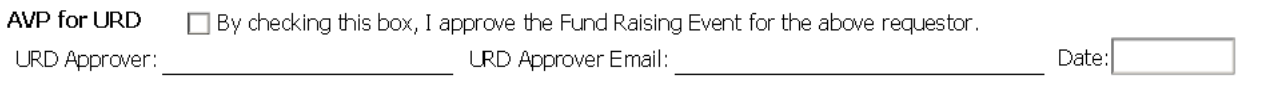

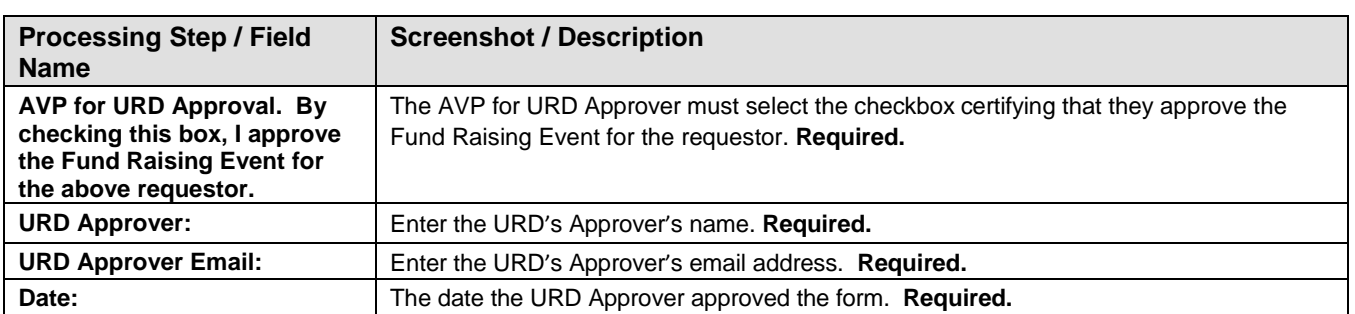

# **AVP for Financial Management (FM) Approval**

This section must be completed by the AVP of URD.

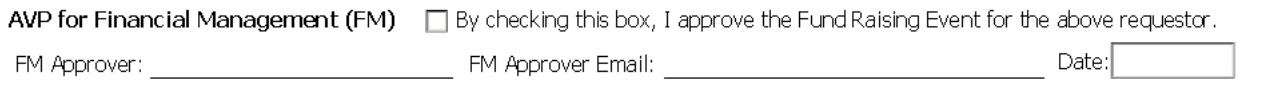

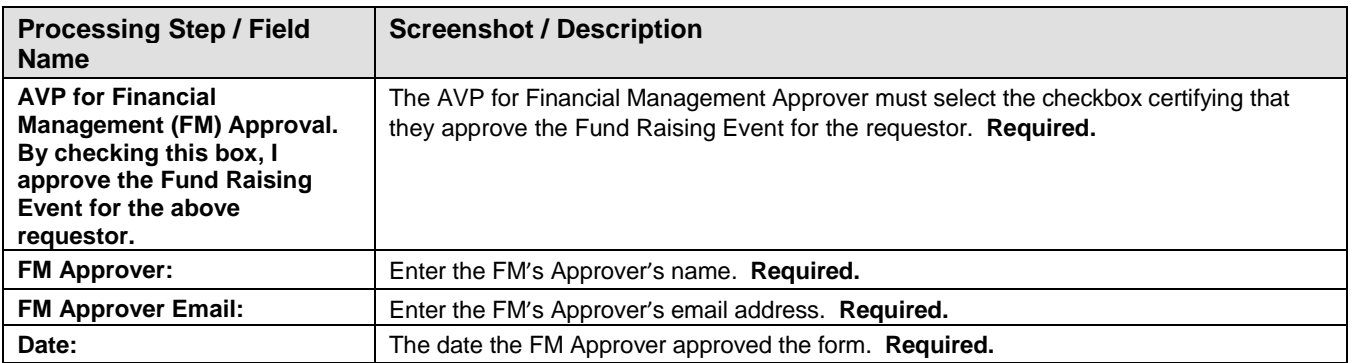

## **COO for the Research Foundation (FDN) Approval**

This section must be completed by the COO of FDN.

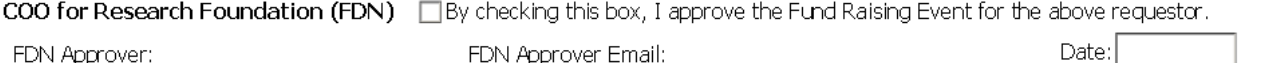

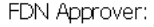

FDN Approver Email:

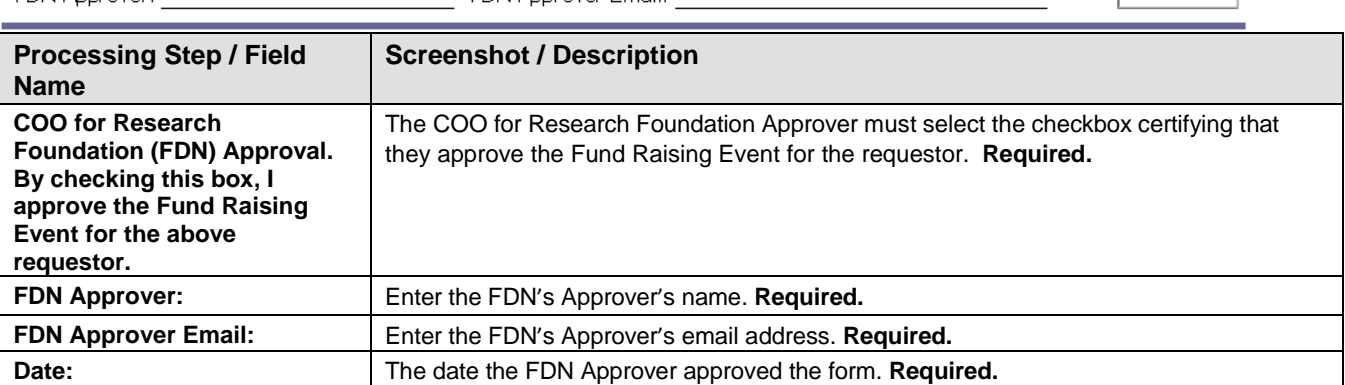

### **General Accounting Approval**

This section must be completed by the University Controller from General Accounting. Once General Accounting receives the form, they must enter the Project and CashNet Code in the "Required Event Budget" section before they can send the final approval.

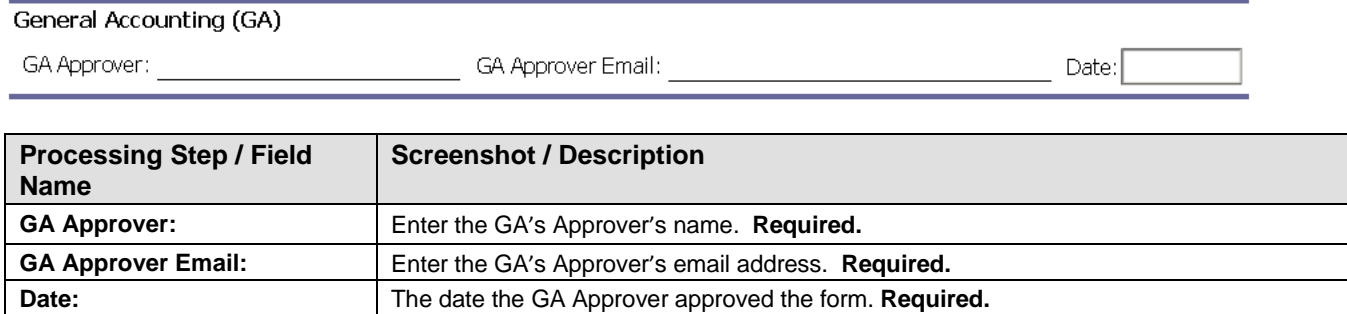

## **WORK FLOW SUBMITTAL**

There are several points in the process where email notifications will need to be sent. The table below explains the various workflows. The "Date Stamp" fields will automatically populate when the forms are routed.

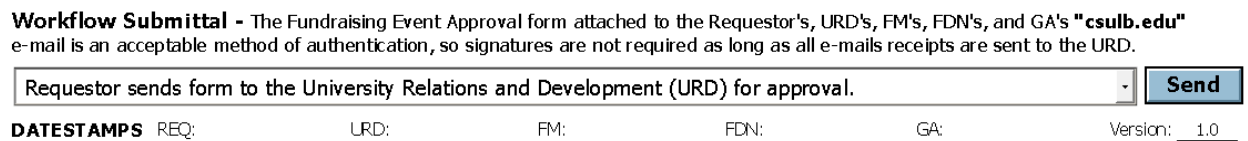

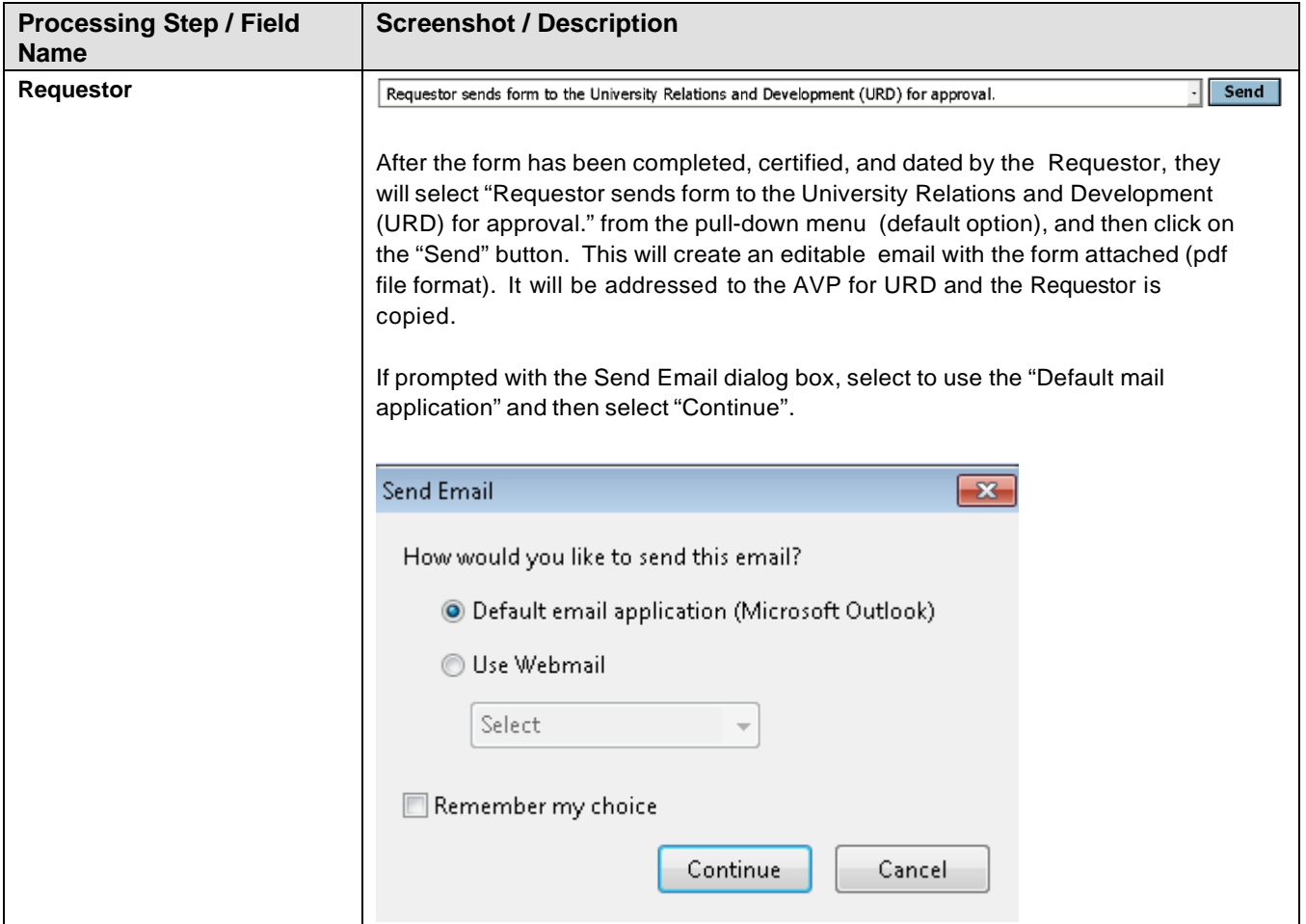

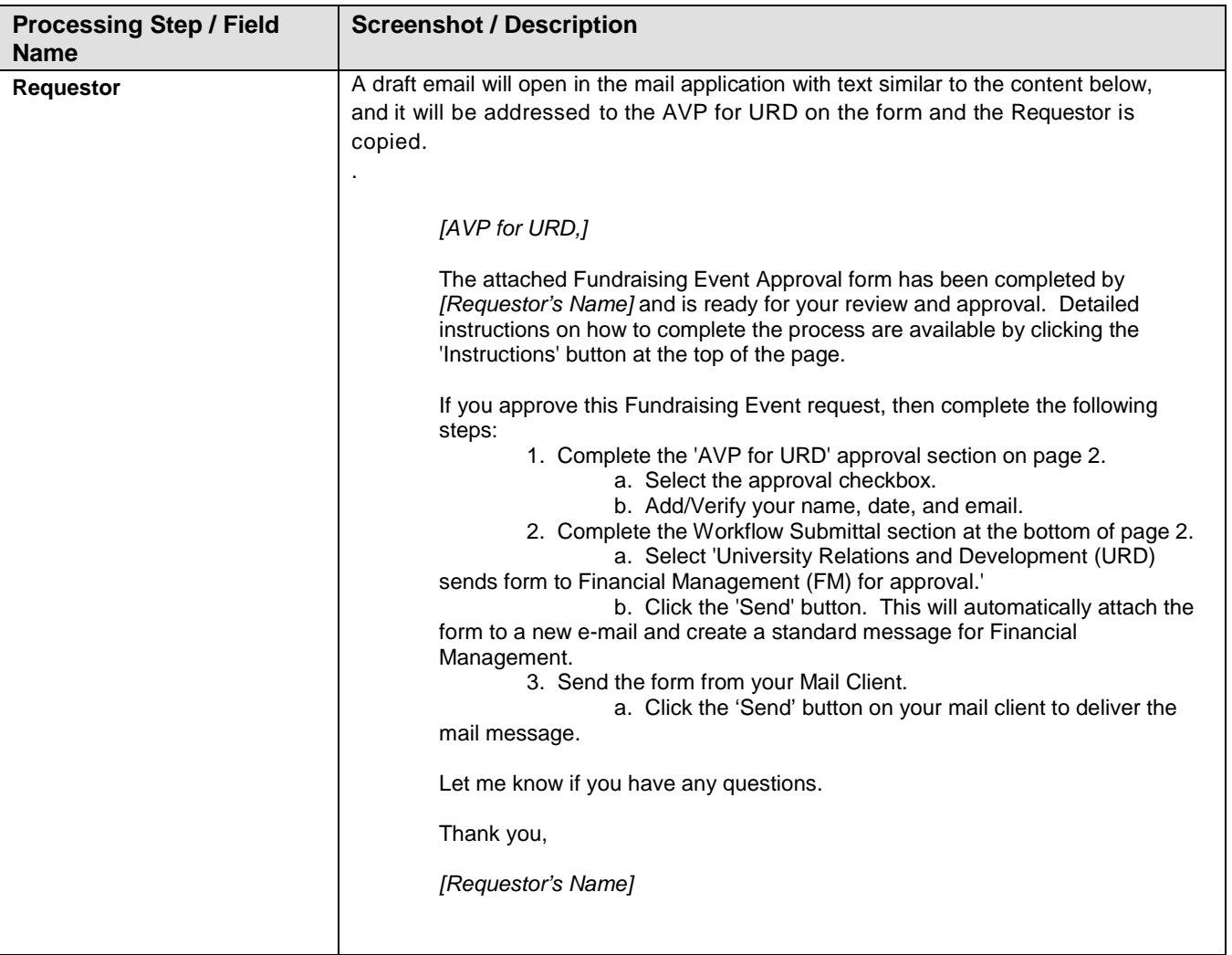

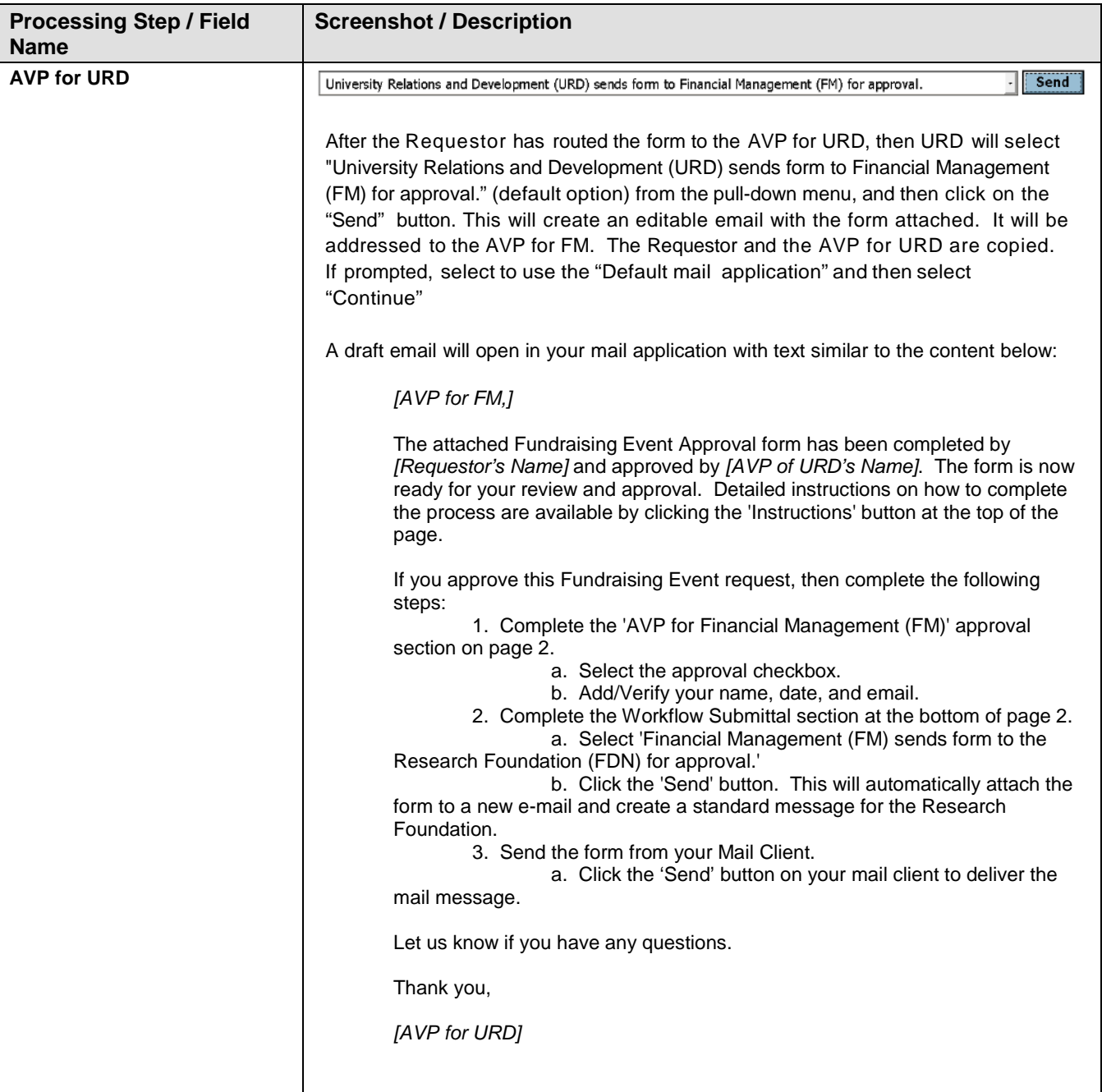

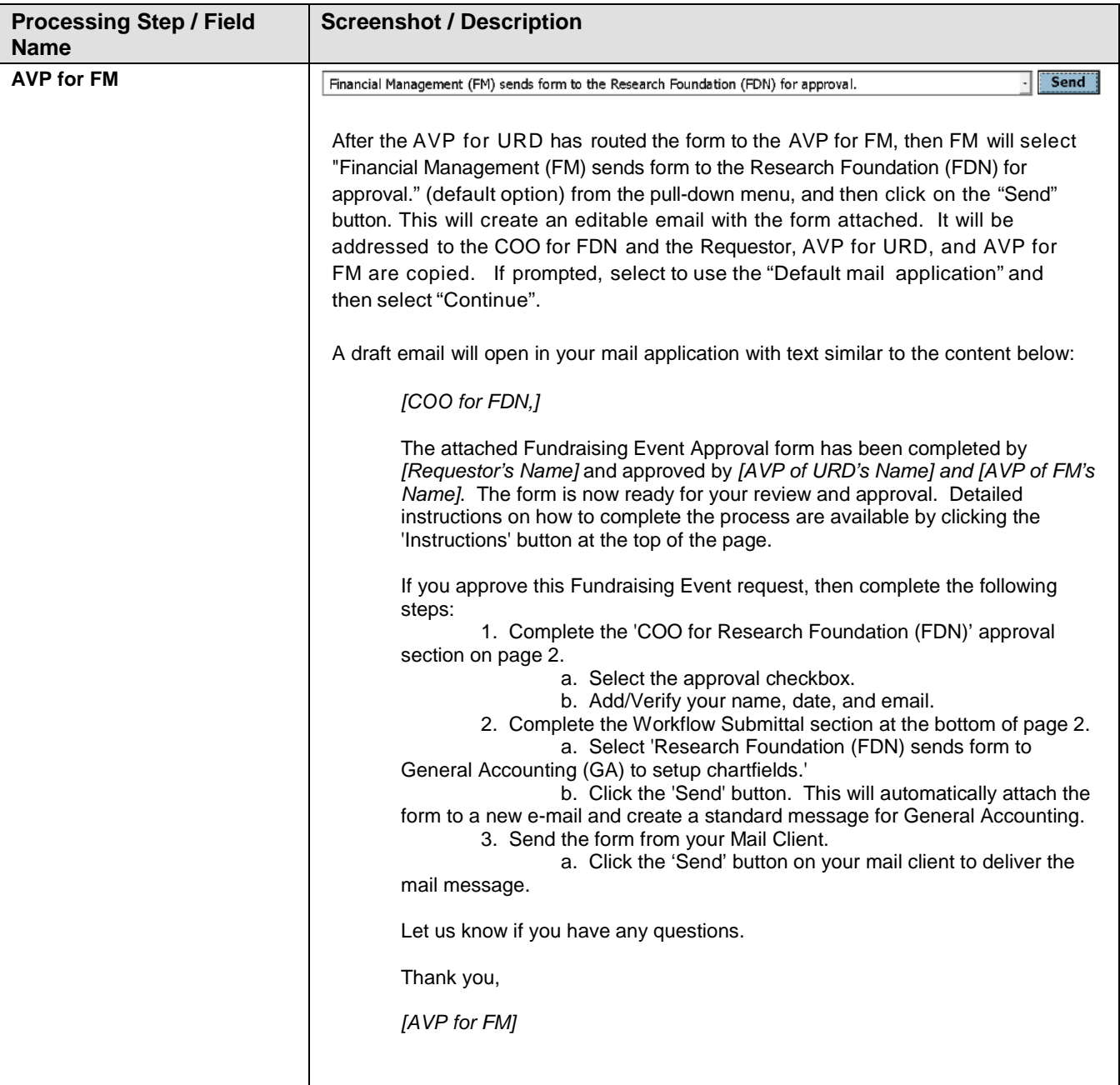

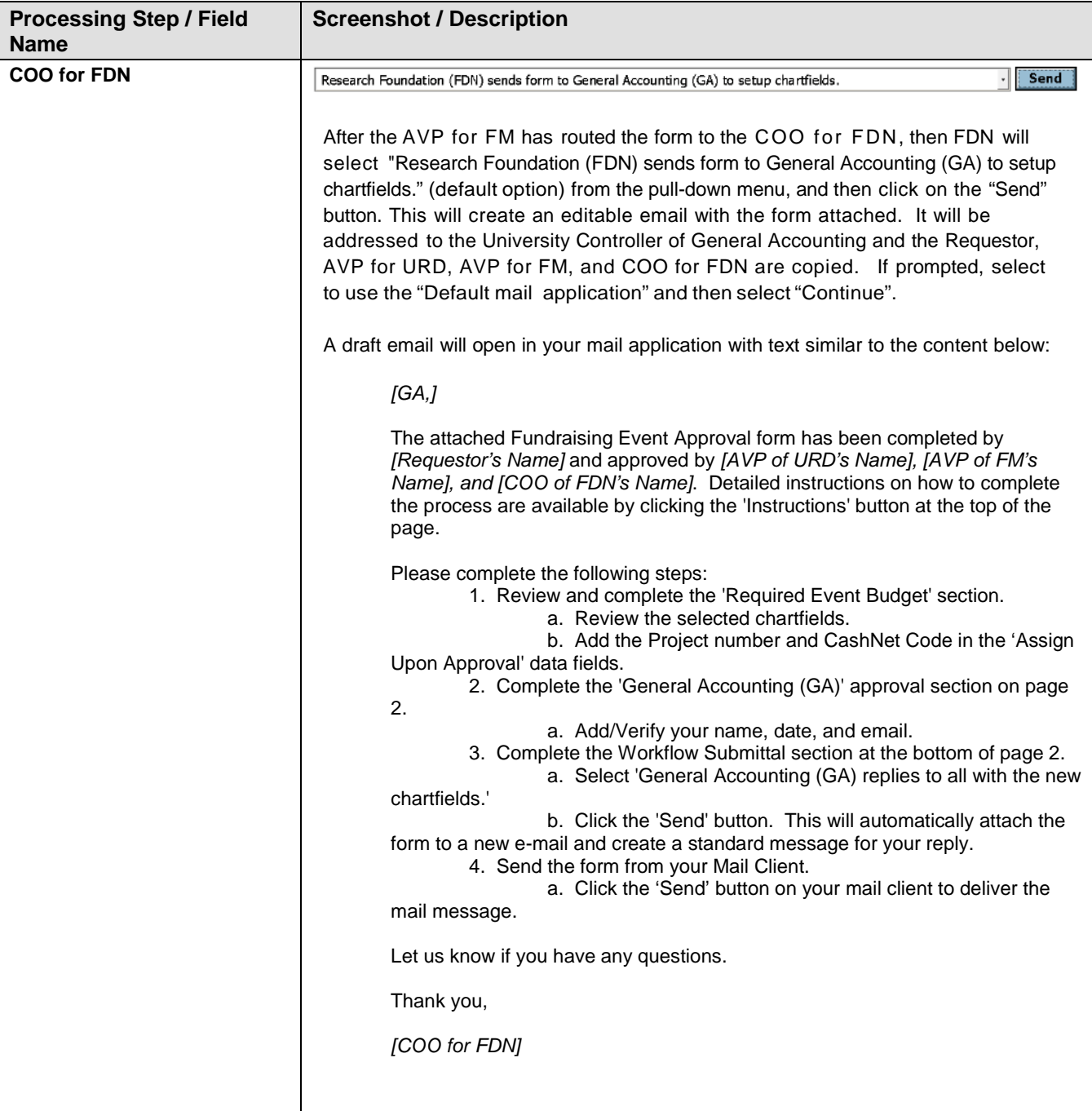

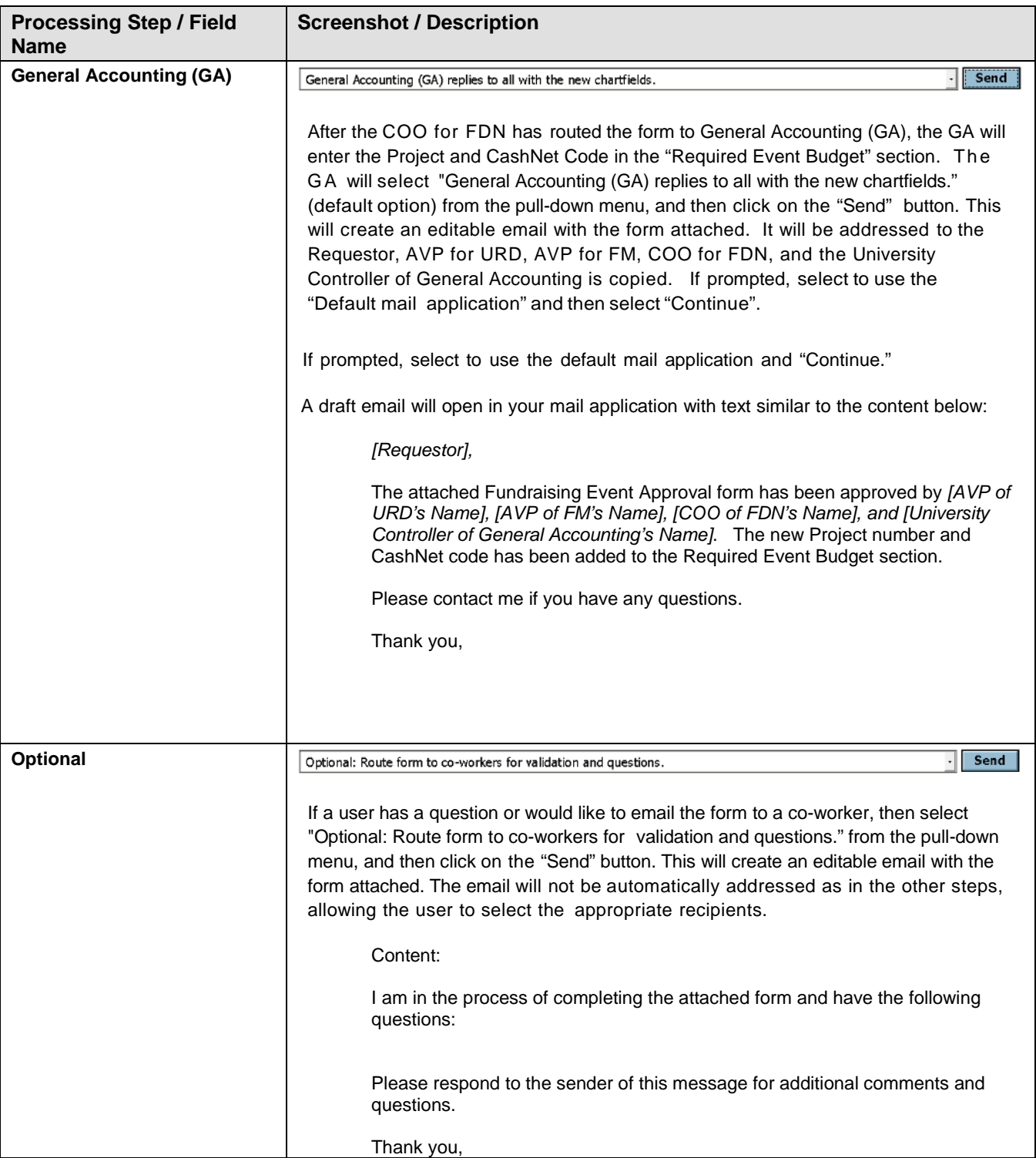

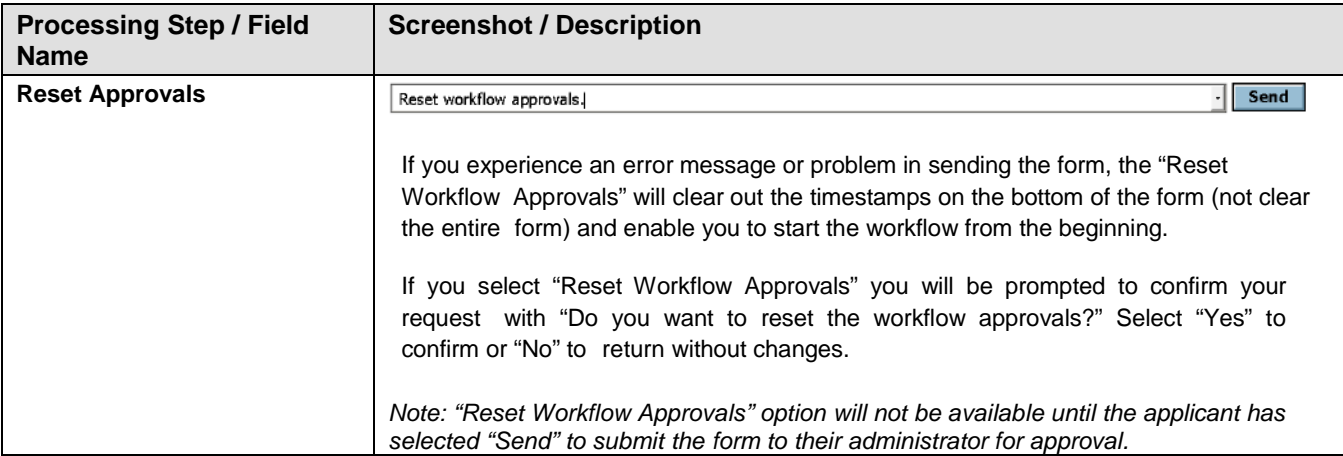